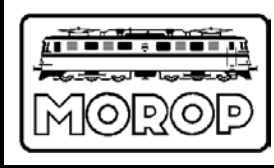

Normen Europäischer Modellbahnen

# **Modellbahnsteuerungen Anforderungen**

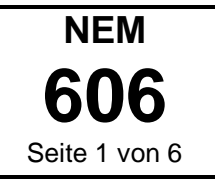

**Empfehlung Ausgabe 2012 (ersetzt Ausgabe 2011)**

## **1. Zweck**

Das Lastenheft beschreibt aus Sicht des Anwenders die Anforderungen, die eine Modellbahnsteuerung erfüllen sollte.

## **2. Grundsatz**

Eine Modellbahnsteuerung muss modular konzipiert sein. Durch diese Konzeption erhält der Anwender die Möglichkeit seine Anlage stetig mit geringem Aufwand zu ändern und auszubauen.<br>Neuinvestitionen sollen vermieden werden. Die Belastung der Anwender einer Neuinvestitionen sollen vermieden werden. Die Belastung der Anwender einer Modellbahnsteuerung mit technischen Details muss gering gehalten werden. Der Anwender allein ist verantwortlich für die Konfiguration und Betrieb der Anlage, jedoch nicht für die technische Konfiguration der einzelnen Komponenten. Erforderliche Verkabelungen erfolgen mit eindeutig bezeichneten Steckern und Steckerarten, sowie eindeutigen Beschreibung der Topologie einer solchen Verkabelung.

## **3. Forderungen an die Funktionen**

Erweiterungen und Änderungen von Funktionen und deren Zusammenspiel einer Anlage, müssen durch einfaches Anstecken von Hardware und durch Laden von Software auf die basierende Hardware erfolgen. Die zu ergänzende Hardware ist so auszuführen, dass diese mit der bereits vorhandenen Hardware funktioniert.

### **3.1 Hardware**

Die Funktionen beziehen sich auf die folgenden Gruppen:

- Zentrales Steuergerät
- Eingabegeräte
- drahtgebundener Fahrregler
- funkgebundener Fahrregler
- sprachgebundener Fahrregler
- infrarot gebundener Fahrregler
- Stellpult
- Ausgabegeräte
- **Lokdecoder**
- Standard-Decoder
- rückmeldefähige Decoder
- Sound-Decoder
- Funktionsdecoder
- Schaltdecoder bzw. CoDec
- Weichendecoder
- **Signaldecoder**
- **Zubehördecoder**
- Leistungsversorgung
- Zentrale Versorgung
- gleisabschnittbezogene Versorgung

### **3.2 Software**

Die Funktionen beziehen sich auf die folgenden Gruppen:

- Zusammenstellung und Konfiguration sowie Verwaltung der Geräte
- Diagnose der Funktionsfähigkeit der konfigurierten Geräte
- Hilfsmittel zur Konfiguration der Anlage
- Steuerung des Betriebes
- Update-Funktion für die verwendeten Geräte

### **3.3 Einzelforderungen**

Die Stromversorgung (PELV) des zentralen Steuergerätes und der an den Bus angeschlossenen Geräte ist von der für Modellbahnen gesetzlich vorgeschriebenen SELV galvanisch zu trennen.

#### **3.3.1 Zentrales Steuergerät**

Die Kommunikation des zentralen Steuergerätes mit den einzelnen Geräten wird einerseits durch den Bus**[1\)](#page-1-0)** , andererseits durch ein dokumentiertes Protokoll**[2\)](#page-1-1)** definiert. Geräte und zentrales Steuergerät unterschiedlicher Hersteller können hiermit zum Einsatz kommen. Die Anwendung mehrerer Bussysteme muss vermieden werden. Handelsübliche Komponenten sind bevorzugt.

#### **3.3.1.1 Bedienung**

Das zentrale Steuergerät stellt dem Nutzer eine menügeführte Oberfläche zur Verfügung. Idealerweise ist die Bedieneroberfläche so ausgelegt, dass weitere auf Software basierende Funktionen hinzu gefügt werden können (sog. Apps**[3\)](#page-1-2)** ). Die hierzu erforderlichen internen Schnittstellen sind dokumentiert, damit vom Hersteller übergreifende Software verwendet werden kann. Eingaben sind sowohl über eine Tastatur, als auch über Zeigergeräte möglich. Als Zeigergerät ist auch der Touch-Screen möglich. Der Nutzer soll nicht mit irgendwelchen Tätigkeiten belastet werden, die Kenntnisse bezüglich des Betriebssystems des zentralen Steuergerätes erfordern. Zu Menüpunkten, Eingabefeldern usw. ist eine Kontext-Hilfe abrufbar.

### **3.1.1.2 Sicherung**

Sämtliche vom Nutzer getätigten Aktionen und die damit erzeugten Daten werden gespeichert und sind wiederherstellbar.

#### **3.1.1.3 Schnittstellen**

Über eine handelsübliche Schnittstelle erfolgt die Kommunikation zur Anlage. Die Schnittstelle soll eine Verkabelung mit handelsüblichen Komponenten erfordern und einen seriellen Bus aufweisen. Eine drahtlose Verbindung zur Anlage soll möglich sein. Für ein Update der in der Anlage installierten Geräte ist eine Schnittstelle im zentralen Steuergerät vorhanden, das Software von einem Speichermedium überspielen kann. Zusätzlich soll eine Verbindung zum Internet möglich sein.

#### **3.3.2 Fahrregler**

-

Jede Art des Fahrreglers nimmt beim Einschalten desselben Kontakt mit dem zentralen Steuergerät auf und wird auf diese Weise angemeldet und dann weiter verwaltet. Durch Einstecken eines drahtgebundenen Fahrreglers erfolgt die Einschaltung und er kann jederzeit an jeder Stelle an den Bus angeschlossen werden, ohne dass dies Auswirkung auf den Betrieb hat. Die drahtlosen Fahrregler nehmen Kontakt mit dem zentralen Steuergerät über geeignete Sende-Empfangseinrichtungen auf, die an den Bus angeschlossen sind. Ein sprachgebundener Fahrregler kann über Draht, Funk oder Infrarot angebunden werden.

<span id="page-1-0"></span><sup>1</sup>**)** Die Voraussetzungen für einen Bus auf Basis Ethernet sind in der NEM 693 beschrieben.

<span id="page-1-1"></span><sup>2</sup>**)** Das Bus-Protokoll ist in der NEM 694 beschrieben.

<span id="page-1-2"></span><sup>3</sup>**)** Apps = Applications, das sind Software-Anwendungen

#### **3.3.3 Stellpult**

Stellpulte unterscheiden sich nach deren Komplexität. In der einfachsten Ausführung sind Taster und Ausleuchtungen der geschalteten Zustände vorhanden. In der höchsten Stufe sind professionelle Stellpulte, z.B. ESTW, möglich. Alle Arten von Stellpulten sind an den Bus angeschlossen, melden sich nach dem Einschalten beim zentralen Steuergerät an und werden dann verwaltet. Alternativ ist ein virtuelles Stellpult auf dem zentralen Steuergerät möglich.

#### **3.3.4 Lokdecoder**

Für eine Überwachung des Betriebsablaufes ist es wünschenswert, dass die Position eines Fahrzeuges bzw. des Zuges bekannt ist. Sowohl Fahrzeuge ohne als auch mit Decoder können nur durch eine Messeinrichtung in ihrer Position bestimmt werden. Sehr geeignet sind Messeinrichtungen, die in einem Gleisabschnitt arbeiten und dabei auch die gesamte Länge des Zuges mit erfassen. Lokdecoder werden durch ein Fahrgerät**[4\)](#page-2-0)** mit Fahrstrom versorgt, das zugleich auch für die Informationsübertragung von und nach dem zentralen Steuergerät sorgt. Ein Fahrzeug kann auch so ausgerüstet werden, dass dieses über das Fahrgerät einerseits den Fahrstrom erhält, andererseits das Fahrgerät per Funk die Datenübertragung mit dem Lokdecoder abwickelt und dann diese mit dem zentralem Steuergerät sicherstellt. Beim Einschalten melden sich die Lokdecoder bzw. das Fahrgerät beim zentralen Steuergerät und werden dann verwaltet.

#### **3.3.5 Schaltdecoder[5](#page-2-1))**

Schaltdecoder bzw. CoDecs sind Bestandteil der (des) jeweils zu schaltenden Modellbahnartikel(s). Sie sind an den Bus angeschlossen. Beim Einschalten melden sich diese beim zentralen Steuergerät an und werden von diesem fortan verwaltet.

#### **3.3.6 Leistungsversorgung**

Fahrgeräte, Geräte zur drahtlosen Übertragung, Schaltdecoder und deren Modellbahnartikel müssen mit Schaltnetzteilen (SELV 14 - 18 Volt Gleichstrom) gespeist werden. Alle für die Versorgung der Elektronik erforderlichen Spannungen werden hieraus generiert.

Im Einzelnen:

-

- Das Fahrgerät kann für die Stromversorgung DC, AC und die digitalen Formate konfiguriert werden.
- Kommandos zur Steuerung der Triebfahrzeuges / des Zuges werden an das Fahrgerät übermittelt, das diese Kommandos in ein für das Triebfahrzeug / Zug lesbares Format übersetzt.
- Unabhängig von dem verwendeten Format übermittelt das Fahrgerät die Existenz eines Fahrzeuges im Gleisabschnitt.
- Kommandos in Bezug auf Beschleunigung, Verzögerung, Auslösung von Funktionen werden vom Fahrgerät empfangen und in Decoder lesbare Daten umgesetzt. Sofern der Decoder rückmeldefähig ist, übermittelt er diese rückmeldefähigen Daten an das Fahrgerät, das wiederum eine Umsetzung an das zentrale Steuergerät vornimmt.
- Von der gleisabschnittbezogenen Versorgung wird erwartet, dass Kurzschlüsse bzw. rapid ansteigende Stromstärken erkannt, begrenzt und an das zentrale Steuergerät gemeldet werden.
- Das Fahrgerät soll in der Lage sein, mehrere (mindestens 4) Gleisabschnitte zu steuern und zu kontrollieren.
- Sind Fahrzeuge im Einsatz, die eine Datenübertragung per Funk ermöglichen, so sind die Fahrgeräte mit einer Komponente zur Datenübertragung per Funk nachrüstbar. Das Fahrgerät ist

<span id="page-2-0"></span><sup>4</sup>**)** Fahrgerät in diesem Sinn ist z.B. ein Steuermodul für Gleisabschnitte, das in der NEM 695 (Entwurf) in Verbindung mit der NEM 690 beschrieben ist.

<span id="page-2-1"></span><sup>5</sup>**)** Schaltdecoder in diesem Sinn sind z.B. Steuermodul für Weiche (NEM 691) und Steuermodule für Signal (NEM692) in Verbindung mit NEM 690.

in der Lage zu erkennen bzw. zu wissen, ob eine Datenübertragung per Funk oder über das Gleis erfolgen soll.

- Über das zentrale Steuergerät kann das Fahrgerät ein(en) in einem Gleisabschnitt stehendes(stehenden) Triebfahrzeug / Zug programmieren.

#### **3.3.7 Konfiguration der Geräte**

Die Geräte sollen in einer Erstkonfiguration und bei einer gewünschten Veränderung konfiguriert werden können. In beiden Fällen fungiert das zentrale Steuergerät als Hilfsmittel. Die Erstkonfiguration umfasst nach dem Einschalten des Gerätes die Nennung einer Identität, deren Funktion und einem Satz von Parametern. Diese Daten werden im zentralen Steuergerät gespeichert und verwaltet. Bei Veränderungen kann der Nutzer über das zentrale Steuergerät das Zielgerät in einen Wartungsmodus versetzen und geänderte Parameter im Zielgerät speichern. Jederzeit, d.h. nach Außerbetriebsetzung der Anlage kann ein weiteres Gerät hinzugefügt und nach Wiederinbetriebnahme in die Verwaltung aufgenommen werden. Sollten sich doppelte Identitäten heraus stellen, so fordert das zentrale Steuergerät den Nutzer auf, ein Unterscheidungsmerkmal einzugeben.

#### **3.3.8 Diagnose**

Jedes Gerät führt nach dem Einschalten eine interne Diagnose durch. Diese soll die für das Gerät typischen Funktionen umfassen. Das Ergebnis der Diagnose wird dem zentralen Steuergerät übermittelt. Das Steuergerät im Gegenzug überprüft, ob alle Geräte sich gemeldet haben und ob deren Funktion einwandfrei ist. Das zentrale Steuergerät erstellt ein Protokoll und unterrichtet den Nutzer bei Fehlfunktion eines Gerätes. Der Nutzer kann nach Beendigung des Betriebes eine Diagnose bestimmter oder aller Geräte über das Zentrale Steuergerät anfordern.

#### **3.3.9 Konfiguration der Anlage**

Eine Anlage ist statisch und dynamisch konfigurierbar. Die statische Konfiguration kann nach Beendigung des Betriebes geändert werden. Die dynamische Konfiguration kann hingegen während des Betriebes geändert werden.

#### **3.3.9.1 Statische Konfiguration**

#### **3.3.9.1.1 Topologie der Anlage**

Ist die Funktionstüchtigkeit der Geräte und der zentralen Steuerung abgeschlossen, muss der Nutzer die Konfiguration der Anlage dem zentralen Steuergerät für den Betrieb bekannt geben. Dabei hat der Nutzer geeignete Hilfsmittel für die Zuordnung von Weichen, Signalen usw. und deren Grundstellung zu einem Gleisabschnitt. Ein Gleisabschnitt soll in Bezug auf seine Länge und der maximal zu befahrenden Geschwindigkeit definiert werden. Die Gleisabschnitte bringt der Nutzer in eine Reihenfolge und definiert damit Strecken.

Das zentrale Steuergerät überprüft dabei, ob unzulässige Zuordnungen auftreten und weist den Nutzer darauf hin. An Daten kann der Nutzer in der zentralen Steuerung darüber hinaus ablegen:

Nenngröße für die gesamte Anlage Modellzeit für die gesamte Anlage

#### **3.3.9.1.2 Steuerelemente**

Sobald sich Schaltdecoder bzw. CoDecs auf der Anlage befinden sind Stellorgane erforderlich. Stellorgan kann ein diskretes Steuerpult, als auch ein virtuelles Steuerpult, d.h. Bildschirm oder Fenster auf dem zentralen Steuergerät sein. Ein virtuelles Stellpult kann mit den zur Verfügung gestellten Hilfsmitteln auf der zentralen Steuerung erstellt werden. Für die Zuordnung erhält der Nutzer die nötigen Hilfsmittel. Beim separaten Steuerpult wird der entsprechende CoDec aufgerufen und durch Drücken einer Taste die gewünschte Aktion zugeordnet. Beim virtuellen Stellpult wird die Zuordnung über das Zeigergerät hergestellt. Das Ergebnis wird dem Nutzer nach einem Test angezeigt. Die Zuordnungen sind beliebig oft änderbar.

Die Erweiterung eines Stellpultes mit einem Gleisbild führt zu einem Gleisbildstellpult. Dieses ist entweder diskret oder virtuell konfigurierbar. Der Nutzer wird mit den nötigen Hilfsmitteln die Gleisabschnitte einer Ausleuchtung zuordnen können. Die zentrale Steuerung soll eine Schnittstelle erhalten, mit der professionelle Produkte, z.B. ESTW, eingebunden und konfiguriert werden können.

#### **3.3.9.2 Dynamische Konfiguration**

Die dynamische Konfiguration umfasst die Erkennung und Verwaltung von Fahrzeugen und die Programmierung von Decodern. Fahrreglern zur Steuerung von Fahrzeugen können bei Zuweisung die dem Fahrzeug bzw. Zug typischen Funktionen mitgegeben werden.

#### **3.3.9.2.1 Lok- / Funktionsdecoder**

Der Nutzer kann jederzeit ein Fahrzeug in einem nicht belegten Gleisabschnitt aufgleisen und danach eine Erkennung durch das Fahrgerät anfordern. Der entsprechende Gleisabschnitt wird in den Programmiermodus versetzt und zumindest die Standardwerte werden ausgelesen. Wünschenswert sind alle Werte des Decoders über eine hinterlegte Dokumentation. Über das Fahrgerät wird eine Umsetzung vorgenommen und die Parameter werden in der zentralen Steuerung gespeichert und stehen für mögliche Änderungen zur Verfügung. Der Nutzer kann diese Parameter mit dem entsprechenden Hilfsmitteln verändern, in den Decoder zurückschreiben und für die Verwaltung mit ergänzenden Informationen, z.B. Baureihe / Betriebsnummer, versehen und in die Anlagenkonfiguration übernehmen und verwalten.

#### **3.3.9.2.2 Digitale Fahrregler**

Ergänzende Information zu einem Fahrzeug ist auch die Traktionsart. Entsprechend dieser wird bei Zuweisung zu einem Fahrregler ein definierter Satz von Funktionen und deren Belegung auf den Tasten des Fahrreglers durch das zentrale Steuergerät zugewiesen. Die Belegung kann vom Nutzer geändert werden.

#### **3.3.9.2.3 Zugverband**

Für die Zusammenstellung eines Zuges kann der Nutzer einen Namen vergeben, sowie die zu einer Lokomotive verwalteten Daten hinzufügen und – sofern vorhanden – einen Zugbus konfigurieren. Die Länge des Zuges kann der Nutzer ebenfalls mit verwalten. Das zentrale Steuergerät kann an Hand der konfigurierten Gleisabschnitte überprüfen, in welche Gleisabschnitte der Zugverband nicht passt und dies dem Nutzer anzeigen

#### **3.3.10 Steuerung des Betriebes**

Über die zentrales Steuergerät ist ein Betrieb mittels Stellpult, Gleisbildstellpult, Fahrreglern, Fahrplänen möglich.

Der Betrieb muss handgesteuert und /oder automatisch erfolgen dürfen, in der Kombination als halbautomatisch bezeichnet. Durch die Definition der Strecken ist es möglich Fahrwege zu definieren. Hierzu wird dem Nutzer das entsprechende Hilfsmittel zur Verfügung gestellt. Eine Möglichkeit besteht darin, über das virtuelle Gleisbild die Strecken zu markieren und diese einem Fahrweg zuzuordnen. Solche Fahrwege sind speicherbar, abrufbar und veränderbar. Das Fahrzeug / Zugverband wird all seinen erforderlichen Parametern von Fahrgerät zu Fahrgerät vom Start bis zum Ziel übergeben.

Fahrpläne sind im Zusammenhang mit Fahrwegen und einem Zeitdiagramm erstellbar, veränderbar und ausführbar. Dazu kann der Nutzer eine Zugnummer eingeben, löschen oder wieder aufrufen.

Das zentrale Steuergerät überprüft, ob der jeweils nächste Gleisabschnitt frei und mit welcher Geschwindigkeit er befahrbar ist und stellt die dem Gleisabschnitt zugeordneten Weichen, Signale usw.. Im Falle der Handsteuerung – typisch Rangierfahrten – muss der Nutzer dem zentralen Steuergerät die Einfahrt in besetzte Gleisabschnitte explizit mitteilen und damit eine Fahrerlaubnis bewirken. Sperrfahrten sind in analoger Weise zu erzeugen.

Besteht ein separates Gleisbildstellpult darf zwischen diesem und dem virtuellen Gleisbildstellpult jederzeit gewechselt werden. Gleiches gilt für virtuelle und an den Bus angeschlossene Fahrregler.

#### **3.3.11 Update-Funktionen**

Software-Updates für das zentrales Steuergerät und Geräte sollen nutzergeführt von einem Speichermedium oder aus dem Internet erfolgen. Nach dem Update ist eine Diagnose der jeweiligen Komponente durchzuführen und das Ergebnis dem Nutzer mitzuteilen. Mit dem Update ist auch die entsprechende Dokumentation fort zu schreiben.

### **4. Sonderfälle**

Bei umfangreichen bzw. ausgedehnten Anlagen sollen weitere Bussysteme z.B. über Router mit jeweils einem weiteren zentralen Steuergerät möglich sein. Fahrzeuge die den Steuerungsbereich einer zentralen Steuerung verlassen werden an das nächste zentrale Steuergerät weiter gereicht.

## **5. Minimale Ausstattung**

Die minimale Ausstattung für ein Gleisoval sollte umfassen:

- Zentrales Steuergerät
- Virtueller Fahrregler
- Fahrgerät
- Schaltnetzteil
- Verkabelungssatz